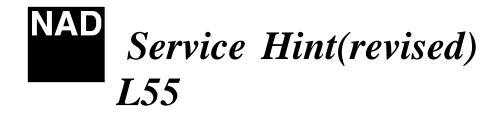

## Software Upgrade L55

For upgrading the L55 to play Toy Story deluxe(Region 2) the following procedure is required.

For upgrading the L55 software, a programming kit is available from NAD International, part number #L55-PRO-ADAPT.KIT.

The kit interfaces from any pc compatible computer using a 25 pin parallel port connector(not supplied).

The interface from the adapter kit to the L55 is via a 15 pin flat ribbon cable (supplied).

To upgrade the L55,

- 1. Make a new directory (c:\dvd\>) and copy from our web site the files dvd.exe and 010409.bin.
- 2. Connect a parallel port cable(not supplied) from the connector on the upgrade kit marked (P01), to a pc parallel port.
- 3. Connect the ribbon cable from the upgrade kit(P02) to the connector on the L55 marked (P5502) on the bottom side of the main pc board.
- 4. POWER OFF the L55, next c:\dvd>DVD 010409.bin (enter key).
- 5. When you see "do you want program flash memory?(y/n)".
- 6. Please press "menu" key on remote controller. Then you may see red light on upgrade pc board LED1. At that time, press "y" key. Upgrade is finished, LED1(RED), LED2(GREEN) should all be lit.

Programming is then complete.

Production: This upgrade applies to serial numbers starting with A01C up to and including F01C.

## **Contact:**

NAD Electronics International 633 Granite Court Pickering, ON Canada L1K 3K1 Voice: 905-831-0799 FAX 905-837-6357 NAD@www.NADelectronics.com